# **МЕТОДИЧНІ ВКАЗІВКИ**

**до виконання лабораторних робіт з дисципліни «Математичні методи дослідження об'єктів і систем» для студентів денної і заочної форм навчання спеціальності «Комп'ютерні науки»**

Міністерство освіти і науки України Вінницький національний технічний університет

# **МЕТОДИЧНІ ВКАЗІВКИ**

**до виконання лабораторних робіт з дисципліни «Математичні методи дослідження об'єктів та систем» для студентів денної і заочної форм навчання спеціальності «Комп'ютерні науки»**

> Вінниця ВНТУ 2019

Рекомендовано до друку Методичною радою Вінницького національного технічного університету Міністерства науки та освіти України (протокол № 4 від 20.12.2018 р.)

Рецензенти: **Т. Б. Мартинюк**, доктор технічних наук, професор **В. П. Майданюк**, кандидат технічних наук, доцент

Методичні вказівки до виконання лабораторних робіт з дисципліни «Математичні методи дослідження об'єктів і систем» для студентів денної і заочної форм навчання спеціальності «Комп'ютерні науки» / Укладачі: Л. В. Крилик, А. А. Яровий, Є. О. Шемет. – Вінниця : ВНТУ, 2019. – 24 с.

У методичних вказівках наведено основні теоретичні дані, вимоги до структури та захисту лабораторних робіт з дисципліни «Математичні методи дослідження об'єктів і систем» та рекомендована література. Методичні вказівки розроблено відповідно до навчальної програми дисципліни «Математичні методи дослідження об'єктів і систем».

# **ЗМІСТ**

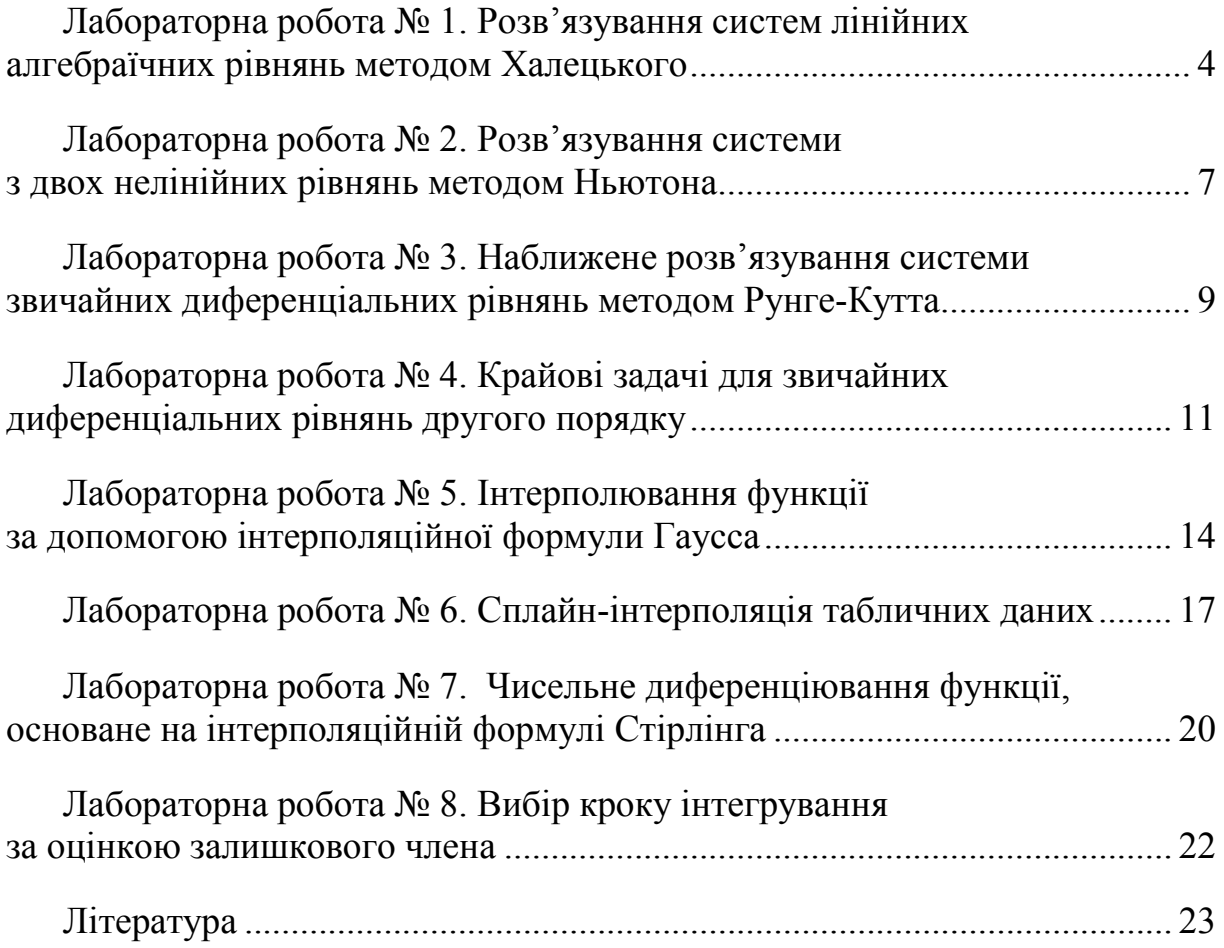

## **РОЗВ'ЯЗУВАННЯ СИСТЕМ ЛІНІЙНИХ АЛГЕБРАЇЧНИХ РІВНЯНЬ МЕТОДОМ ХАЛЕЦЬКОГО**

**Мета роботи:** знайти розв'язок системи лінійних алгебраїчних рівнянь (СЛАР) за методом Халецького.

Розв'язування СЛАР є, фактично, базовою процедурою в пакетах математичного моделювання складних об'єктів і систем, що являють собою основний інструментарій спеціалістів з *інформаційних технологій.*

Вибір ефективного способу розв'язування СЛАР відіграє дуже важливу роль. На сьогодні пропонується надзвичайно багато методів, а в математичному забезпеченні ЕОМ є велика кількість прикладних програм, які дозволяють розв'язувати різноманітні лінійні системи, що виникають на практиці. Щоб обрати оптимальний метод, необхідно враховувати специфіку постановок задач, знати недоліки та переваги методів і знати межі їх застосування.

Методи обчислення СЛАР поділяються на дві групи. До першої групи належать так звані **точні** або прямі методи – алгоритми, які приводять до розв'язку системи за скінченне число арифметичних операцій. Такі методи дають змогу знайти точний розв'язок СЛАР у припущенні, що всі обчислення виконуються точно (без округлень), а коефіцієнти системи і вільні члени – точні числа. Але на практиці всі обчислення виконуються з обмеженою кількістю десяткових розрядів, а ірраціональні коефіцієнти і вільні члени, якщо такі є, замінюються раціональними числами. Тому в процесі обчислень вдаються до округлень, а це означає, що розв'язки, які обчислюються за точними методами, фактично є наближеними числами з певними похибками (*похибками округлень*). До точних належать метод Гаусса (метод виключень), правило Крамера знаходження розв'язку за допомогою визначників, метод квадратних коренів, метод Халецького, метод прогонки та інші.

Другу групу становлять **наближені** методи, зокрема **ітераційні** методи розв'язання СЛАР. Ітераційними називають такі методи, які дають змогу знайти наближений розв'язок СЛАР із заздалегідь указаною точністю шляхом виконання скінченної кількості арифметичних операцій, хоча самі обчислення можуть проводитись і без округлень, а коефіцієнти і вільні члени системи бути точними числами. Точний розв'язок системи за допомогою ітераційних методів можна знайти тільки теоретично як границю збіжного нескінченного процесу. Розв'язуючи системи рівнянь ітераційними методами, крім *похибок округлення*, потрібно враховувати також *похибку методу*. До ітераційних належать метод ітерації, метод Зейделя тощо.

Перейдемо до методу Халецького.

Розглянемо систему лінійних алгебраїчних рівнянь, записану в матричній формі

$$
Ax = b, \tag{1.1}
$$

де  $A = (a_{ij})$  – квадратна матриця  $(i, j = \overline{1, n})$ ;

$$
x = \begin{pmatrix} x_1 \\ \vdots \\ x_n \end{pmatrix}, \quad b = \begin{pmatrix} a_{1,n+1} \\ \vdots \\ a_{n,n+1} \end{pmatrix} - \text{BEKTOP-CTOBIII1i}.
$$

Подамо матрицю *A* у вигляді добутку нижньої трикутної матриці  $B = (b_{ij})$  та верхньої трикутної матриці  $C = (c_{ij})$  з одиничною діагоналлю, тобто

$$
A = BC, \tag{1.2}
$$

де

$$
B = \begin{pmatrix} b_{11} & 0 & 0 & \dots & 0 \\ b_{21} & b_{22} & 0 & \dots & 0 \\ b_{31} & b_{32} & b_{33} & \dots & 0 \\ \dots & \dots & \dots & \dots & \dots \\ b_{n1} & b_{n2} & b_{n3} & \dots & b_{nn} \end{pmatrix};
$$

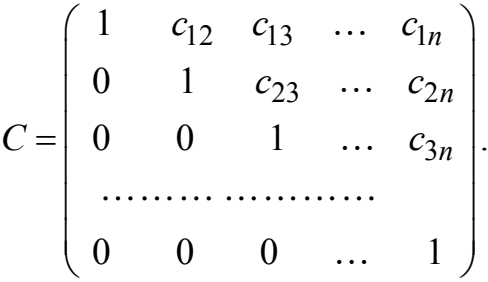

Тоді елементи  $b_{ij}$  та  $c_{ij}$  будуть визначатися за формулами:

$$
\begin{cases}\nb_{i1} = a_{i1}, \\
b_{ij} = a_{ij} - \sum_{k=1}^{j-1} b_{ik} c_{kj} \quad (i \ge j > 1),\n\end{cases}
$$
\n(1.3)

$$
\begin{cases}\nc_{1j} = \frac{a_{1j}}{b_{11}},\\
c_{ij} = \frac{1}{b_{ii}} \left( a_{ij} - \sum_{k=1}^{i-1} b_{ik} c_{kj} \right) \quad (1 < i < j).\n\end{cases} \tag{1.4}
$$

Шуканий вектор *x* визначається за ланцюжком рівнянь:

$$
By = b, \qquad Cx = y. \tag{1.5}
$$

Оскільки матриці *B* та *C* трикутні, то системи (1.5) можна легко розв'язати

$$
\begin{cases}\ny_1 = \frac{a_{1,n+1}}{b_{11}},\\ \ny_i = \frac{1}{b_{ii}} \left( a_{i,n+1} - \sum_{k=1}^{i-1} b_{ik} y_k \right) & (i > 1),\n\end{cases}\n\tag{1.6}
$$

$$
\begin{cases} x_n = y_n, \\ x_i = y_i - \sum_{k=i+1}^n c_{ik} x_k \quad (i < n). \end{cases}
$$
 (1.7)

Із формул (1.6) видно, що числа *<sup>i</sup> y* вигідно обчислювати одночасно із коефіцієнтами  $c_{ii}$ .

Цей метод обчислення називається схемою Халецького. В схемі використовується звичайний контроль за допомогою сум.

Схема Халецького зручна для роботи на ЕОМ, оскільки в цьому випадку операції «накопичення» (1.3) і (1.4) можна виконувати без запису проміжних результатів.

#### **Варіанти завдань видає викладач**

#### **Звіт має містити**

- 1. Розв'язання вручну.
- 2. Лістинг програми.
- 3. Результати тестування.
- 4. Висновки.

#### **Контрольні запитання**

- 1. Дайте порівняльну характеристику прямих та ітераційних методів розв'язання СЛАР.
- 2. Розкрийте суть методу Гаусса з вибором головного елемента.
- 3. Розкрийте суть методу Гаусса з послідовним виключенням невідомих.
- 4. Розкрийте суть методу Халецького.
- 5. Розкрийте суть методу квадратних коренів

## **ЛАБОРАТОРНА РОБОТА № 2**

## **РОЗВ'ЯЗУВАННЯ СИСТЕМИ ДВОХ НЕЛІНІЙНИХ РІВНЯНЬ МЕТОДОМ НЬЮТОНА**

**Мета роботи:** знайти розв'язок системи двох нелінійних рівнянь, використовуючи метод Ньютона.

У завданнях проектування і дослідження поведінки реальних об'єктів, процесів і систем (ОПС) математичні моделі мають відображати реальні фізичні нелінійні процеси. При цьому ці процеси залежать, як правило, від багатьох змінних. Як результат – математичні моделі реальних ОПС описуються системами нелінійних рівнянь.

Метод Ньютона − це найпоширеніший метод обчислення систем нелінійних рівнянь. Він забезпечує швидшу збіжність порівняно з методом простих ітерацій. В основі методу Ньютона лежить ідея лінеаризації всіх нелінійних рівнянь системи. Цей метод має переваги порівняно іншими методами. Але для методу Ньютона так само існує проблема збіжності, зі збільшенням числа невідомих область збіжності зменшується, а в разі великих систем збіжність забезпечується, якщо початкова точка близька до шуканого розв'язку.

Розглянемо систему з двох нелінійних рівнянь такого вигляду:

$$
\begin{cases}\nF(x, y) = 0, \\
G(x, y) = 0.\n\end{cases}
$$
\n(2.1)

Згідно з методом Ньютона послідовні наближення обчислюються за формулами:

$$
\begin{cases}\nx_{n+1} = x_n - \frac{1}{J(x_n, y_n)} \begin{vmatrix} F(x_n, y_n) & F'_y(x_n, y_n) \\ G(x_n, y_n) & G'_y(x_n, y_n) \end{vmatrix} = x_n - \frac{\Delta_x^{(n)}}{J(x_n, y_n)}, \\
y_{n+1} = y_n - \frac{1}{J(x_n, y_n)} \begin{vmatrix} F'_x(x_n, y_n) & F(x_n, y_n) \\ G'_x(x_n, y_n) & G(x_n, y_n) \end{vmatrix} = y_n - \frac{\Delta_y^{(n)}}{J(x_n, y_n)},\n\end{cases} (2.2)
$$

де

$$
\Delta_x^n = \begin{vmatrix} F(x_n, y_n) & F'_y(x_n, y_n) \\ G(x_n, y_n) & G'_y(x_n, y_n) \end{vmatrix}, \qquad \Delta_y^n = \begin{vmatrix} F'_x(x_n, y_n) & F(x_n, y_n) \\ G'_x(x_n, y_n) & G(x_n, y_n) \end{vmatrix},
$$

а якобіан має такий вигляд:

$$
J(x, y) = \begin{vmatrix} F'_x(x_n, y_n) & F'_y(x_n, y_n) \\ G'_x(x_n, y_n) & G'_y(x_n, y_n) \end{vmatrix} \neq 0.
$$

Початкові наближення  $x_0$  та  $y_0$  визначають грубо наближено (графічно, прикидкою тощо). Метод Ньютона ефективний при достатній наближеності до розв'язку системи.

#### **Варіанти завдань видає викладач**

#### **Звіт має містити**

- 1. Розв'язання вручну.
- 2. Лістинг програми.
- 3. Результати тестування.
- 4. Висновки.

#### **Контрольні запитання**

- 1. Які рівняння відносять до лінійних та нелінійних?
- 2. Навести класифікацію нелінійних рівнянь і систем та методів їх розв'язування.
- 3. В яких задачах виникає потреба розв'язання таких рівнянь?
- 4. Дати порівняльну оцінку та рекомендації щодо вибору методів розв'язання нелінійних рівнянь та систем.
- 5. Поясніть суть методу Ньютона для обчислення системи двох нелінійних рівнянь.

### **НАБЛИЖЕНЕ ОБЧИСЛЕННЯ СИСТЕМИ ЗВИЧАЙНИХ ДИФЕРЕНЦІАЛЬНИХ РІВНЯНЬ МЕТОДОМ РУНГЕ-КУТТА**

**Мета роботи:** знайти розв'язок системи звичайних диференціальних рівнянь, застосовуючи метод Рунге-Кутта 4-го порядку.

При математичному описі різноманітних процесів, явищ та залежностей, що містять елементи «руху», користуються математичними моделями у вигляді рівнянь, до яких, крім незалежних величин і залежних від них шуканих функцій, входять також похідні (диференціали) певного порядку від шуканих функцій. Такі рівняння називають диференціальними.

Найефективнішими і найчастіше застосовуваними методами розв'язування задачі Коші є методи Рунге-Кутта. Методи Рунге-Кутта легко поширюються на системи диференціальних рівнянь і на диференціальні рівняння вищих порядків. Останні потрібно привести до систем диференціальних рівнянь першого порядку. Формули вибраного методу застосовуються послідовно до кожного рівняння системи рівнянь для визначення значення відповідної функції. При цьому потрібно виконувати таку вимогу: на кожному кроці інтегрування, тобто в точках з координатами  $x_1, x_2, x_3, ..., x_n$  всі рівняння системи потрібно розв'язувати паралельно.

Як приклад розглянемо застосування методу Рунге-Кутта 4-го порядку для обчислення системи двох звичайних диференціальних рівнянь (ЗДР) першого порядку.

$$
\begin{cases} u'(x) = f_1(x, u(x), v(x)), \\ v'(x) = f_2(x, u(x), v(x)). \end{cases}
$$

Адаптуємо формулу Рунге-Кутта 4-го порядку для цієї системи рівнянь. З першого рівняння будемо обчислювати значення функції  $u(x)$ , а з другого  $-\phi$ ункції  $v(x)$ :

$$
\Delta u_i = \frac{1}{6} \Big( K_{u1}^{(i)} + 2K_{u2}^{(i)} + 2K_{u3}^{(i)} + K_{u4}^{(i)} \Big).
$$

Аналогічно для другого

$$
\Delta v_i = \frac{1}{6} \Big( K_{\nu 1}^{(i)} + 2K_{\nu 2}^{(i)} + 2K_{\nu 3}^{(i)} + K_{\nu 4}^{(i)} \Big).
$$

Таким чином, коефіцієнти розраховуються за такими формулами:

$$
\begin{aligned}\n\text{Re } K_{u1}^{(i)} &= hf_1(x_i, u_i, v_i), \qquad K_{u2}^{(i)} = hf_1\left(x_i + \frac{h}{2}, u_i + \frac{K_{u1}^{(i)}}{2}, v_i + \frac{K_{v1}^{(i)}}{2}\right), \\
K_{u3}^{(i)} &= hf_1\left(x_i + \frac{h}{2}, u_i + \frac{K_{u2}^{(i)}}{2}, v_i + \frac{K_{v2}^{(i)}}{2}\right), \quad K_{u4}^{(i)} = hf_1(x_i + h, u_i + K_{u3}^{(i)}, v_i + K_{v3}^{(i)}), \\
\text{Re } K_{v1}^{(i)} &= hf_2(x_i, u_i, v_i), \quad K_{v2}^{(i)} &= hf_2\left(x_i + \frac{h}{2}, u_i + \frac{K_{u1}^{(i)}}{2}, v_i + \frac{K_{v1}^{(i)}}{2}\right), \\
K_{v3}^{(i)} &= hf_2\left(x_i + \frac{h}{2}, u_i + \frac{K_{u2}^{(i)}}{2}, v_i + \frac{K_{v2}^{(i)}}{2}\right), \\
K_{v4}^{(i)} &= hf_2(x_i + h, u_i + K_{u3}^{(i)}, v_i + K_{v3}^{(i)}).\n\end{aligned}
$$

Розв'язання системи ЗДР подається в табличному вигляді (табл. 3.1).

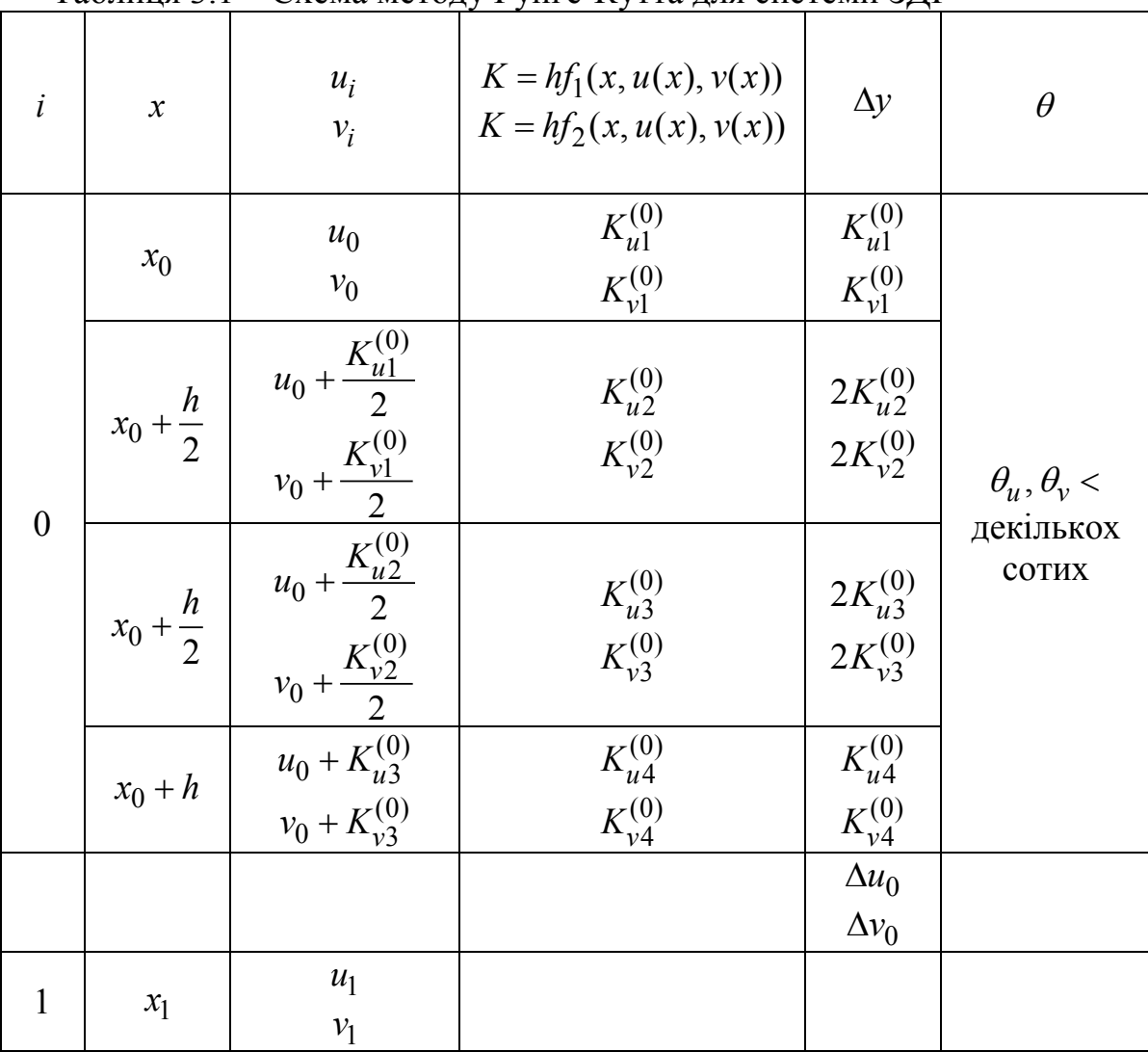

Таблиця 3.1 – Схема методу Рунге-Кутта для системи ЗДР

Величина θ дає змогу контролювати правильність вибору кроку *h* і обчислюється за такими виразами:

$$
\theta_{u} = \left| \frac{K_{u2}^{(i)} - K_{u3}^{(i)}}{K_{u1}^{(i)} - K_{u2}^{(i)}} \right|;
$$

$$
\theta_{v} = \left| \frac{K_{v2}^{(i)} - K_{v3}^{(i)}}{K_{v1}^{(i)} - K_{v2}^{(i)}} \right|.
$$

Відповідно значення 1*u* та 1*v* обчислюються так:

$$
u_1 = u_0 + \Delta u_0 ,
$$
  

$$
v_1 = v_0 + \Delta v_0 .
$$

### **Варіанти завдань видає викладач**

#### **Звіт має містити**

- 1. Розв'язання вручну.
- 2. Лістинг програми.
- 3. Результати тестування.
- 4. Висновки.

### **Контрольні запитання**

- 1. В чому полягає різниця між звичайним ДР та ДР із частинними похідними?
- 2. Поясніть суть задачі Коші.
- 3. Що є загальним розв'язком ЗДР?
- 4. Поясніть суть методу Рунге-Кутта для розв'язання ЗДР та систем ЗДР.
- 5. Поясніть суть методу Ейлера для розв'язання ЗДР та систем ЗДР.

## **КРАЙОВІ ЗАДАЧІ ДЛЯ ЗВИЧАЙНИХ ДИФЕРЕНЦІАЛЬНИХ РІВНЯНЬ ДРУГОГО ПОРЯДКУ**

**Мета роботи:** методом кінцевих різниць знайти розв'язок крайової задачі.

Двоточкові крайові задачі найчастіше зустрічаються при роз'язуванні задач варіаційного обчислення, оптимального управління тощо.

Нехай дано диференціальне рівняння (ДР) другого порядку у загальному вигляді:

$$
F(x, y, y', y'') = 0.
$$
\n(4.1)

Необхідно знайти функцію (розв'язок ДР) *y* = *y*(*x*), яка в середині відрізка  $[a, b]$  задовольняла б рівняння  $(4.1)$ , а на кінцях відрізка – крайові умови:

$$
\begin{cases} \phi_1[y(a), y'(a)] = 0, \\ \phi_2[y(b), y'(b)] = 0. \end{cases}
$$
\n(4.2)

Розглянемо випадок *лінійної крайової задачі*, коли рівняння (4.1) і крайові умови (4.2) – лінійні. Така задача найчастіше ставиться в розрахунковій практиці. Тоді рівняння (4.1) та умови (4.2) перепишемо у вигляді:

$$
y'' + p(x)y' + q(x)y = f(x),
$$
\n(4.3)

$$
\begin{cases}\n\alpha_0 y(a) + \alpha_1 y'(a) = A, \\
\beta_0 y(b) + \beta_1 y'(b) = B,\n\end{cases}
$$
\n(4.4)

де  $p(x)$ ,  $q(x)$ ,  $f(x)$  – функції, які відомі на відрізку [a, b];

 $\alpha_0, \alpha_1, \beta_0, \beta_1, A, B$  – задані сталі, причому  $|\alpha_0| + |\alpha_1| \neq 0$  і $|\beta_0| + |\beta_1| \neq 0$ .

Якщо *A* = *B* = 0, то крайові умови (4.4) називаються *однорідними*.

Методи наближеного обчислення поставлених крайових задач поділяються на дві групи: *методи різниць* та *аналітичні методи*.

Розглянемо *метод кінцевих різниць* для лінійних ДР другого порядку.

При цьому  $x_0 = a$ ,  $x_n = b$ ,  $x_i = x_0 + ih$   $(i = 1, 2, ..., n-1)$  – система рівновіддалених вузлів з кроком *h* =  $\frac{b-a}{n}$  i *p*<sub>*i*</sub> = *p*(*x*<sub>*i*</sub>), *q*<sub>*i*</sub> = *q*(*x*<sub>*i*</sub>), *f*<sub>*i*</sub> = *f*(*x*<sub>*i*</sub>).

Наближені значення невідомих функцій *y*(*x*) та їхні похідні  $y'(x)$ ,  $y''(x)$  в вузлах  $x_i$  позначимо через  $y_i, y'_i, y''_i$ , відповідно. Замінимо похідні в кожному внутрішньому вузлі  $y' (x_i)$ ,  $y''(x_i)$  кінцево-різницевими відношеннями (згідно з означенням похідної):

$$
y'_{i} = \frac{y_{i+1} - y_{i}}{h}, \ y''_{i} = \frac{y_{i+2} - 2y_{i+1} + y_{i}}{h^{2}}, \qquad (4.5)
$$

а на кінцях відрізку:

$$
y'_0 = \frac{y_1 - y_0}{h}, \ y'_n = \frac{y_n - y_{n-1}}{h} \ . \tag{4.6}
$$

Підставивши (4.5), (4.6) в (4.3), (4.4), отримаємо наближені рівняння і крайові умови:

$$
\begin{cases}\n\frac{y_{i+2} - 2y_{i+1} + y_i}{h^2} + p_i \frac{y_{i+1} - y_i}{h} + q_i y_i = f_i & (i = 0, 1, 2, ..., n-2), \\
\alpha_0 y_0 + \alpha_1 \frac{y_1 - y_0}{h} = A, \qquad \beta_0 y_n + \beta_1 \frac{y_n - y_{n-1}}{h} = B.\n\end{cases}
$$
\n(4.7)

Точність формул можна збільшити, якщо замінити  $y'(x_i)$ ,  $y''(x_i)$ відношеннями центральних різниць:

$$
y'_{i} = \frac{y_{i+1} - y_{i-1}}{2h}, \ y''_{i} = \frac{y_{i+1} - 2y_{i} + y_{i-1}}{h^{2}}.
$$
 (4.8)

Тоді отримаємо систему:

$$
\begin{cases}\n\frac{y_{i+1} - 2y_i + y_{i-1}}{h^2} + p_i \frac{y_{i+1} - y_{i-1}}{2h} + q_i y_1 = f_i & (i = 0, 1, 2, ..., n-2), \\
\alpha_0 y_0 + \alpha_1 \frac{y_1 - y_0}{h} = A, \qquad \beta_0 y_n + \beta_1 \frac{y_n - y_{n-1}}{h} = B.\n\end{cases}
$$
\n(4.9)

Оцінка похибки методу кінцевих різниць має вигляд:

$$
|y_i - y(x_i)| \le \frac{h^2 M_4}{96} (b - a)^2,
$$
\n(4.10)

де  $y(x_i)$  − значення точного розв'язку при  $x = x_i$ ,  $M_4 = \max_{[a,b]} |y^{(4)}|$  $\max |y^{(4)}(x)|$ *a b*  $M_4 = \max |y^{(4)}(x)|$ .

#### **Варіанти завдань видає викладач**

## **Звіт має містити**

- 1. Розв'язання вручну.
- 2. Лістинг програми
- 3. Результати тестування.
- 4. Висновки.

# **Контрольні запитання**

- 1. Поясніть, яка існує відмінність між ДР першого та другого порядку, відповідно, та наведіть їх загальний вигляд.
- 2. Поясніть, як на практиці визначити порядок ДР та наведіть приклади.
- 3. Поясніть суть лінійної крайової задачі.
- 4. Як збільшити точність лінійної крайової задачі для ДР другого порядку?
- 5. Поясніть суть методу кінцевих різниць для ДР другого порядку.

# **ЛАБОРАТОРНА РОБОТА № 5**

# **ІНТЕРПОЛЮВАННЯ ФУНКЦІЇ ЗА ДОПОМОГОЮ ІНТЕРПОЛЯЦІЙНОЇ ФОРМУЛИ ГАУССА**

**Мета роботи:** провести інтерполяцію табличних даних функції *f* за допомогою першої та другої інтерполяційних формул Гаусса.

Інтерполяцію на практиці використовують для наближеного обчислення значень різних функцій. Якщо функція належить до класу алгебраїчних многочленів, то інтерполювання називають параболічним. Параболічне інтерполювання найзручніше, оскільки многочлени, які прості за формою і не мають особливих точок, можуть набувати довільних значень. Їх легко обчислювати, диференціювати та інтегрувати, однак у деяких випадках доцільніше використовувати інші класи інтерполювальних функцій.

Поряд з виведеними спеціально для початку і кінця таблиці першою і другою інтерполяційними формулами Ньютона, є ще декілька формул, розрахованих на їх застосування в центральній частині таблиці і тому вони називаються *центральними інтерполяційними формулами.* Розглянемо поняття центральних різниць.

Будемо вважати, що вузол  $x_0$  розташований в середині таблиці, і нумерація інших вузлів починається із  $x_0$  з використанням як додатних, так і від'ємних індексів, вважаємо  $x_1 = x_0 + ih$ , де  $i=0, \pm 2,...$  (табл. 5.1).

Тоді центральна частина кінцевих різниць буде проіндексована. Всі кінцеві різниці (які знаходяться із  $x_0$ ,  $y_0$  в одному рядку і на піврядка вище і нижче), називаються *центральними різницями.*

Інтерполяційні формули Гаусса слугують напівфабрикатами для отримання більш *симетричних інтерполяційних формул*, які використовують всі центральні різниці.

| $\boldsymbol{\mathcal{X}}$ | $\mathcal Y$    | $\Delta y_i$                 | $\overline{\Delta^2} y_i$ | $\Delta^3 y_i$                | $\Delta^4 y_i$              | $\Delta^5 y_i$                           | $\Delta^6 y_i$      |
|----------------------------|-----------------|------------------------------|---------------------------|-------------------------------|-----------------------------|------------------------------------------|---------------------|
| $x_{-4}$                   | $y_{-4}$        |                              |                           |                               |                             |                                          |                     |
|                            |                 | $\Delta_{y-4}$               |                           |                               |                             |                                          |                     |
| $x_{-3}$                   | $y_{-3}$        |                              | $\Delta^2 y_{-4}$         |                               |                             |                                          |                     |
|                            |                 | $\Delta y_{\text{--}3}$      |                           | $\Delta^3 y_{-4}$             |                             |                                          |                     |
| $x_{-2}$                   | $y_{-2}$        |                              | $\Delta^2 y_{-3}$         |                               | $\Delta^4 y_{-4}$           |                                          |                     |
|                            |                 | $\Delta y_{\mbox{\tiny -2}}$ |                           | $\Delta^3 y_{-3}$             |                             | $\Delta^5 y_{-4}$                        |                     |
| $x_{-1}$                   | $y_{-1}$        |                              | $\Delta^2 y_{-2}$         |                               | $\frac{1}{\Delta^4 y_{-3}}$ |                                          | $\Delta^{6} y_{-4}$ |
|                            |                 | $\Delta y_{-1}$              |                           | $\Delta^3 y_{\underline{-2}}$ |                             | $\Delta^5 y_{\underline{-3}}$            |                     |
| $x_0$                      | $\mathcal{Y}0$  |                              | $\Delta^2 y_{-1}$         |                               | $\Delta^4 y_{-2}$           |                                          | $\Delta^6 y_{-3}$   |
|                            |                 | $\Delta y_0$                 |                           | $\Delta^3 y_{-\underline{1}}$ |                             | $\Delta^5 y_{-2}$                        |                     |
| $x_1$                      | $\mathcal{Y}_1$ |                              | $\Delta^2 y_0$            |                               | $\Delta^4 y_{-1}$           |                                          | $\Delta^6 y_{-2}$   |
|                            |                 | $\Delta y_1$                 |                           | $\Delta^3 y_0$                |                             | $\overline{\Delta^5} y_{\underline{-1}}$ |                     |
| $x_2$                      | $y_2$           |                              | $\Delta^2 y_1$            |                               | $\Delta^4 y_0$              |                                          |                     |
|                            |                 | $\Delta y_2$                 |                           | $\Delta^3 y_1$                |                             |                                          |                     |
| $x_3$                      | $y_3$           |                              | $\Delta^2 y_2$            |                               |                             |                                          |                     |
|                            |                 | $\Delta y_3$                 |                           |                               |                             |                                          |                     |
| $x_4$                      | $y_4$           |                              |                           |                               |                             |                                          |                     |

Таблиця 5.1 – Таблиця центральних різниць

Формули Гаусса застосовуються для інтерполювання в середині таблиці поблизу x<sub>0</sub>. Крім того, перша формула Гаусса застосовується при  $x > x_0$ :

$$
P(x) = y_0 + q\Delta y_0 + \frac{q(q-1)}{2!} \Delta^2 y_{-1} + \frac{(q+1)q(q-1)}{3!} \Delta^3 y_{-1} + \tag{5.1}
$$

$$
+\frac{(q+1)q(q-1)(q-2)}{4!}\Delta^4 y_{-2} + \frac{(q+2)(q+1)q(q-1)(q-2)}{5!}\Delta^5 y_{-2} ++...+\frac{(q+n-1)...(q-n+1)}{(2n-1)!}\Delta^{2n-1} y_{-(n-1)} + \frac{(q+n-1)...(q-n)}{(2n)!}\Delta^{2n} y_{-n}
$$

чи

$$
P(x) = y_0 + q\Delta y_0 + \frac{q^{2}}{2!} \Delta^2 y_{-1} + \frac{(q+1)^{3}}{3!} \Delta^3 y_{-1} + \frac{(q+1)^{4}}{4!} \Delta^4 y_{-2} + \dots
$$
  
 
$$
\dots + \frac{(q+n-1)^{[2n-1]}}{(2n-1)!} \Delta^{2n-1} y_{-(n-1)} + \frac{(q+n-1)^{[2n]}}{(2n)!} \Delta^{2n} y_{-n},
$$
 (5.2)

де  $x = x_0 + qh$  i  $q^{[m]} = q(q-1)...[q-(m-1)]$ .

Перша інтерполяційна формула Гаусса місить *центральні різниці* 

$$
\Delta y_0
$$
,  $\Delta^2 y_{-1}$ ,  $\Delta^3 y_{-1}$ ,  $\Delta^4 y_{-2}$ ,  $\Delta^5 y_{-2}$ ,  $\Delta^6 y_{-3}$ ,...

А друга друга інтерполяційна формула Гаусса застосовується при  $x < x_0$ :

$$
P(x) = y_0 + q\Delta y_{-1} + \frac{q(q+1)}{2!} \Delta^2 y_{-1} + \frac{(q+1)q(q-1)}{3!} \Delta^3 y_{-2} +
$$
  
+ 
$$
\frac{(q+2)(q+1)q(q-1)}{4!} \Delta^4 y_{-2} + ... + \frac{(q+n-1)...(q-n+1)}{(2n-1)!} \Delta^{2n-1} y_{-n} + (5.3)
$$
  
+ 
$$
\frac{(q+n)(q+n-1)...(q-n+1)}{(2n)!} \Delta^{2n} y_{-n}
$$

або

$$
P(x) = y_0 + q\Delta y_{-1} + \frac{q^{[2]}}{2!} \Delta^2 y_{-1} + \frac{(q-1)^{[3]}}{3!} \Delta^3 y_{-2} + \frac{(q-1)^{[4]}}{4!} \Delta^4 y_{-2} + \dots
$$
  
 
$$
\dots + \frac{(q-n+1)^{[2n-1]}}{(2n-1)!} \Delta^{2n-1} y_{-n} + \frac{(q-n+1)^{[2n]}}{(2n)!} \Delta^{2n} y_{-n},
$$
 (5.4)

де  $x = x_0 + qh$  i  $q^{[m]} = [q + (m-1)]...(q+1)q$ .

Друга інтерполяційна формула Гаусса, яка має центральні різниці

$$
\Delta y_{-1}
$$
,  $\Delta^2 y_{-1}$ ,  $\Delta^3 y_{-2}$ ,  $\Delta^4 y_{-2}$ ,  $\Delta^5 y_{-3}$ ,  $\Delta^6 y_{-3}$ ,...

### **Варіанти завдань видає викладач**

## **Звіт має містити**

- 1. Розв'язання вручну.
- 2. Лістинг програми.
- 3. Результати тестування.
- 4. Висновки.

# **Контрольні запитання**

- 1. Поясніть суть інтерполювання функції.
- 2. Поясніть, в яких випадках доцільно застосовувати першу та другу інтерполяційні формули Ньютона.
- 3. В яких випадках доцільно застосовувати інтерполяційні формули Гаусса, Бесселя та Стірлінга?
- 4. Наведіть схему розташування вузлів інтерполювання в таблиці центральних різниць.
- 5. Наведіть схему розташування вузлів інтерполювання в діагональній та горизонтальній таблиці кінцевих різниць.

# **ЛАБОРАТОРНА РОБОТА № 6**

# **СПЛАЙН-ІНТЕРПОЛЯЦІЯ ТАБЛИЧНИХ ДАНИХ**

**Мета роботи:** провести сплайн-інтерполяцію табличних даних функції *f* .

При інтерполюванні функцій з великою кількістю вузлів інтерполяційний поліном має високий степінь, що спричиняє коливання полінома на проміжках між вузлами інтерполювання. Щоб зменшити степінь інтерполяційного полінома, вузли інтерполювання можна розбити на групи і будувати інтерполяційні поліноми з меншою кількістю вузлів. Але в цьому разі на стиках між вузлами порушуються аналітичні властивості інтерполяційного полінома, з'являються точки розриву похідних. Позбутися цих недоліків при інтерполюванні можна за допомогою **сплайнів**. Сплайн на проміжку між вузлами інтерполювання є поліномом невисокого степеня. На всьому відрізку інтерполювання сплайн – це функція, склеєна з різних частин поліномів заданого степеня, в місцях сполучення яких перша та друга похідні безперервні. Для їх побудування необхідно задати коефіцієнти, які однозначно визначають поліном у проміжку між двома точками. Наочне уявлення про сплайни дають криві, побудовані за допомогою лекал, а також трамвайні та залізничні колії. Найпростіший приклад сплайнів – ламані.

Нехай маємо розбиття відрізка [a, b] осі дійсних чисел сіткою вузлів

$$
\Delta n : a = x_1 < x_2 < \ldots < x_i < \ldots < x_n = b \,,\tag{6.1}
$$

де *n* – натуральне число.

Означення. Функцію  $q_m(x) = q_{m,k}(x, \Delta_n)$  називають поліноміальним **сплайном степеня** *m* дефекта *k* (1≤ *k* ≤ *m*) з вузлами (6.1), якщо  $q_m(x)$  на кожному з відрізків  $[x_i, x_{i+1}]$   $(i=1, 2, ..., n-1)$  є поліномом степеня не вище  $m$ ;  $q_m(x)$  є неперервною на [a, b] функцією разом зі своїми похідними до (*m* − *k*) -го порядку включно.

Точки  $x_i$   $(i=1, 2, ..., n-1)$  називають **вузлами сплайна**. Похідна  $(m-k+1)$ -го порядку функції  $q_m(x)$  може мати розриви у вузлах  $x_i$  $(i=1, 2, ..., n-1)$ .

З означення видно, що дефект характеризує гладкість сплайна. Чим більший дефект сплайна, тим менш гладкою функцією є сплайн і навпаки. Так, сплайн  $q_{1,1}(x)$  є поліномом першого степеня дефекту 1 і є ламаною лінією. Сплайн  $q_{2,1}(x)$  є поліномом другого степеня дефекту 1. Це є неперервна на відрізку [a, b] функція разом із своєю похідною першого порядку. Цю функцію називають **параболічним сплайном**. Параболічний сплайн – це функція, склеєна з парабол. Так, параболічний сплайн  $q_{2,2}(x)$  $\epsilon$  неперервною на відрізку  $[a,b]$  функцією. Похідні цієї функції у вузлах сплайна можуть мати розриви. Найбільше застосування мають сплайни, склеєні з поліномів третього степеня. Такі сплайни називають **кубічними**.

Наприклад, у випадку, який показаний на рис. 6.1, необхідно задати всі кубічні функції  $q_1(x), q_2(x), \ldots, q_m(x)$ .

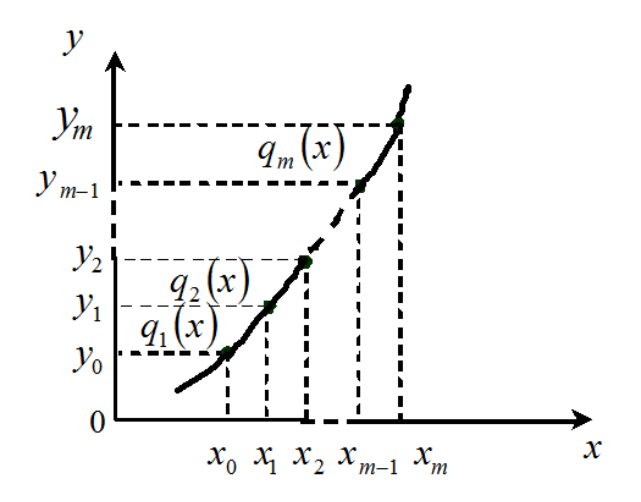

Рисунок 6.1 – Сплайн-інтерполяція

В найбільш загальному випадку ці многочлени мають такий вигляд:

$$
q_i(x) = k_{1i} + k_{2i}x + k_{3i}x^2 + k_{4i}x^3, \quad i = 1, 2, ..., m,
$$
 (6.2)

де  $k_{ii}$  – сталі, які визначені вказаними умовами ( $j = 1, 2, 3, 4$ ).

Перші ( 2*m*) умови потребують, щоб сплайни стикувалися в заданих точках:

$$
q_i(x_i) = y_i, \t i = 1, 2, ..., m,
$$
  

$$
q_{i+1}(x_i) = y_i, \t i = 0, 1, ..., m-1.
$$

Наступні (2*m* − 2) умови потребують, щоб в місцях дотику сплайнів перші та другі похідні дорівнювали одна одній:

$$
q'_{i+1}(x_i) = q'_i(x_i),
$$
   
\n $i = 1, ..., m-1,$   
\n $q''_{i+1}(x_i) = q''_i(x_i),$    
\n $i = 1, ..., m-1.$ 

Система алгебраїчних рівнянь має розв'язок, якщо кількість рівнянь дорівнює кількості невідомих. Для цього необхідні ще два рівняння. Як правило, використовують такі додаткові умови:

$$
q_1''(x_0) = 0;
$$
  $q_m''(x_m) = 0.$ 

Отриманий таким чином сплайн називається «природним кубічним сплайном». При знайдених коефіцієнтах сплайна використовують цю кусково-гладку поліноміальну функцію для інтерполяції.

#### **Варіанти завдань видає викладач**

#### **Звіт має містити**

- 1. Розв'язання вручну.
- 2. Лістинг програми.
- 3. Результати тестування.
- 4. Висновки.

#### **Контрольні запитання**

- 1. В чому полягає різниця між інтерполюванням та сплайнінтерполюванням функції?
- 2. Що характеризує дефект сплайна?
- 3. Розкрийте суть сплайн-інтерполяції табличних даних.
- 4. Наведіть приклад побудови кубічного сплайна.

### **ЧИСЕЛЬНЕ ДИФЕРЕНЦІЮВАННЯ ФУНКЦІЇ, ОСНОВАНЕ НА ІНТЕРПОЛЯЦІЙНІЙ ФОРМУЛІ СТІРЛІНГА**

**Мета роботи:** використовуючи центральні формули диференціювання, що основані на інтерполяційній формулі Стірлінга, обчислити *y*′ та *y*′′  $\phi$ ункції в таблично заданих точках відрізка  $[a, b]$ .

Формули чисельного диференціювання за першою та другою інтерполяційними формулами Ньютона для функції *у* у точці  $x = x_0$  використовують лише одностороннє значення функції при  $x > x_0$ . Відносно більшу точність мають симетричні формули диференціювання, що враховують значення цієї функції *у* як при  $x > x_0$ , так і при  $x < x_0$ . Ці формули зазвичай називаються центральними формулами диференціювання, що базуються на інтерполяційних формулах Гаусса, Бесселя та Стірлінга.

Нехай  $x_1, x_2, x_3, x_4, x_5, x_7, x_8, x_7, x_8, x_9, x_1, x_1, x_2, x_3, x_4, x_5$  – система рівновіддалених вузлів з кроком  $x_{i+1} - x_i = h$  і  $y_i = f(x_i)$  – відповідні значення функції  $y = f(x)$ . Покладаючи

$$
q = \frac{x - x_0}{h}
$$

і замінюючи наближено функцію *y* інтерполяційним поліномом Стірлінга, матимемо:

$$
y(x) = y_0 + q\Delta y_{-\frac{1}{2}} + \frac{q^2}{2!} \Delta^2 y_{-1} + \frac{q(q^2 - 1)}{3!} \Delta^3 y_{-\frac{3}{2}} + \frac{q^2(q^2 - 1)}{4!} \Delta^4 y_{-2} +
$$
  
+ 
$$
\frac{q(q^2 - 1)(q^2 - 2^2)}{5!} \Delta^5 y_{-\frac{5}{2}} + \frac{q^2(q^2 - 1)(q^2 - 2^2)}{6!} \Delta^6 y_{-3} + \dots,
$$
 (7.1)

де для зручності введено позначення

$$
\Delta y_{-\frac{1}{2}} = \frac{\Delta y_{-1} + \Delta y_0}{2}, \ \Delta^3 y_{-\frac{3}{2}} = \frac{\Delta^3 y_{-2} + \Delta^3 y_{-1}}{2}, \ \Delta^5 y_{-\frac{5}{2}} = \frac{\Delta^5 y_{-3} + \Delta^5 y_{-2}}{2}
$$

і так далі.

Із формули (7.1), враховуючи, що

$$
\frac{dq}{dx} = \frac{1}{h},
$$

отримуємо:

$$
y'(x) = \frac{1}{h} \left( \Delta y_{\frac{1}{2}} + q \Delta^2 y_{-1} + \frac{3q^2 - 1}{6} \Delta^3 y_{\frac{3}{2}} + \frac{4q^3 - 2q}{24} \Delta^4 y_{-2} + \frac{5q^4 - 15q^2 + 4}{120} \Delta^5 y_{\frac{5}{2}} + \frac{3q^5 - 10q^3 + 4q}{360} \Delta^6 y_{-3} + \dots \right),
$$
\n
$$
y''(x) = \frac{1}{h^2} (\Delta^2 y_{-1} + q \Delta^3 y_{\frac{3}{2}} + \frac{6q^2 - 1}{12} \Delta^4 y_{-2} + \frac{2q^3 - 3q}{12} \Delta^5 y_{\frac{5}{2}} + \frac{15q^4 - 30q^2 + 4}{360} \Delta^6 y_{-3} + \dots).
$$
\n(7.3)

Зокрема, покладаючи  $q = 0$   $x = x_0$ ,  $q = 0$ , вирази (7.2) і (7.3) набувають такого вигляду:

$$
y'(x_0) = \frac{1}{h} (\Delta y_{-\frac{1}{2}} - \frac{1}{6} \Delta^3 y_{-\frac{3}{2}} + \frac{1}{30} \Delta^5 y_{-\frac{5}{2}} + \dots),
$$
 (7.4)

$$
y''(x_0) = \frac{1}{h^2} (\Delta^2 y_{-1} - \frac{1}{12} \Delta^4 y_{-2} + \frac{1}{90} \Delta^6 y_{-3} + \dots).
$$
 (7.5)

#### **Варіанти завдань видає викладач**

### **Звіт має містити**

- 1. Розв'язання вручну.
- 2. Лістинг програми.
- 3. Результати тестування.
- 4. Висновки.

#### **Контрольні запитання**

- 1. Поясніть, яка існує відмінність між ЧД за першою та другою інтерполяційними формулами Ньютона та формулами центрального диференціювання?
- 2. Вивести формули ЧД, що основані на інтерполяційній формулі Стірлінга.
- 3. Поясніть, чому ЧД функції є менш точним процесом, ніж інтерполяція функції?
- 4. Наведіть схему розташування вузлів інтерполювання в таблиці центральних різниць.
- **5.** Наведіть схему розташування вузлів інтерполювання в діагональній та горизонтальній таблиці кінцевих різниць.

### **ВИБІР КРОКУ ІНТЕГРУВАННЯ ЗА ОЦІНКОЮ ЗАЛИШКОВОГО ЧЛЕНА**

**Мета роботи:** вибрати крок інтегрування *h* , що забезпечує задану точність <sup>ε</sup> обчислення інтеграла за вибраною формулою чисельного інтегрування на основі оцінки залишкового члена.

Необхідність вибору кроку інтегрування *h* виникає тоді, коли задано точність обчислення <sup>ε</sup> . Одним із способів розв'язання цієї задачі є **вибір кроку інтегрування за оцінкою залишкового члена.** Як відомо, точне значення інтеграла визначають за формулами лівих і правих прямокутників, якщо підінтегральна функція стала; середніх прямокутників і трапецій, якщо функція лінійна, і за формулою Сімпсона, якщо підінтегральною функцією є многочлен степеня, не вищого від третього.

Точність квадратурної формули характеризується порядком залишкового члена  $R(f)$  відносно степеня кроку інтегрування  $h$ . Крім того, залишковий член квадратурних формул залежить від кроку інтегрування і  $R(f)$  → 0 ( $h$  → 0). Кажуть, що залишковий член  $R(f)$  має порядок *p* (*p* – натуральне число), якщо існує скінченна границя:

$$
\lim_{h\to 0}\frac{R(f)}{h^p}=M\neq 0\,,
$$

 $\overline{\mathbf{a}}$  и це записують так:  $R(f) = O(h^p)$ .

Відомо, що залишкові члени формул лівих і правих прямокутників мають перший порядок, середніх прямокутників і трапецій – другий, а Сімпсона – четвертий. Квадратурну формулу вважають тим точнішою, чим більший порядок її залишкового члена *R*(*f*).

Нехай необхідно обчислити інтеграл із заданою точністю  $\varepsilon$ . Використовуючи формулу відповідного залишкового члена *R* спочатку обчислюють  $\max_{[a,b]} |f^{(n)}(\xi)|$ . Потім із вибраної формули залишкового члена обчислюють крок інтегрування, який вибирають таким, щоб виконувалась умова 2  $|R| < \frac{\varepsilon}{2}$ . Розв'язування інтеграла проводять з вибраним *h*, причому кількість знаків при обчисленні беруть таким, щоб похибка округлення не перевищувала  $\frac{\varepsilon}{2}$ .

#### **Варіанти завдань видає викладач**

### **Звіт має містити**

- 1. Розв'язання вручну.
- 2. Лістинг програми.
- 3. Результати тестування.
- 4. Висновки.

## **Контрольні запитання**

- 1. В якому випадку доцільно застосовувати ЧІ на практиці ?
- 2. Як вибрати крок інтегрування за оцінкою залишкового члена?
- 3. Чому в обчислювальній практиці використовують для розв'язування визначених інтегралів оцінку залишкового члена та подвійне перерахування?
- 4. Розкрийте суть подвійного перерахування для обчислення визначених інтегралів.

## **ЛІТЕРАТУРА**

1. Квєтний Р. Н. Методи комп'ютерних обчислень : навчальний посібник / Квєтний Р. Н. – Вінниця : ВДТУ, 2001. – 148 с.

2. Брановицька С. В. Обчислювальна математика та програмування : підручник / Брановицька С. В., Медведєв Р. Б., Фіалков Ю. Я. – К. : ІВЦ Видавництво «Політехніка», 2004. – 220 с.

3. Копченова Н. В. Вычислительная математика в примерах и задачах : учебное пособие / Н. В. Копченова, И. А. Марон. – М. : Лань, 2008. – 368 с.

4. Киреев В. И. Численные методы в примерах и задачах: учебн. пособие / В. И. Киреев, А. В. Пантелеев. – М. : Высшая школа, 2006. – 480 с**.** 

5. Вержбицкий В. М. Основы численных методов : учебник для вузов / Вержбицкий В. М. – М. : Высшая школа, 2002. – 840 с.

6. Турчак Л. И. Основы численных методов : учебное пособие / Л. И. Турчак, П. В. Плотников. – М. : Физматлит, 2005. – 304 с.

7. Шахов Ю.Н. Численные методы : учебное пособие / Ю. Н. Шахов, Е. И. Деза. – М. : Книжный дом «Либроком», 2012. – 248 с.

8. Бахвалов Н. С. Численные методы / Бахвалов Н. С., Жидков Н. П., Кобельков Г. М. – М. : БИНОМ «Лаборатория знаний», 2003. – 632 с.

9. Крилик Л. В. Обчислювальна математика. Інтерполяція та апроксимація табличних даних : начальний посібник / Крилик Л. В., Богач І. В., Прокопова М. О. – Вінниця : ВНТУ, 2013. – 111 с.

10. Колесницький О. К. Чисельні методи : навчальний посібник / Колесницький О. К, Арсенюк І. Р., Месюра В. І. – Вінниця : ВНТУ, 2017. – 130 с.

*Навчальне видання* 

# **МЕТОДИЧНІ ВКАЗІВКИ**

# **до виконання лабораторних робіт з дисципліни «Математичні методи дослідження об'єктів і систем» для студентів денної і заочної форм навчання спеціальності «Комп'ютерні науки»**

Укладачі: Людмила Вікторівна Крилик Андрій Анатолійович Яровий Євген Олександрович Шемет

Рукопис оформлено *Л. Крилик*

Редактор *Т. Старічек*

Оригінал-макет виготовив *О. Ткачук*

Підписано до друку 14.02.2019. Формат 29,7×42¼. Папір офсетний. Гарнітура Times New Roman. Друк різографічний. Ум. друк. арк. 1,44. Наклад 40 (1-й запуск 1–21) пр. Зам. № 2019-029.

Видавець та виготовлювач Вінницький національний технічний університет, інформаційний редакційно-видавничий центр. ВНТУ, ГНК, к. 114. Хмельницьке шосе, 95, м. Вінниця, 21021. Тел. (0432) 65-18-06. press.vntu.edu.ua; *E-mail*: kivc.vntu@gmail.com. Свідоцтво суб'єкта видавничої справи серія ДК № 3516 від 01.07.2009 р.